**Photoshop CS4 Download 2022 [New]**

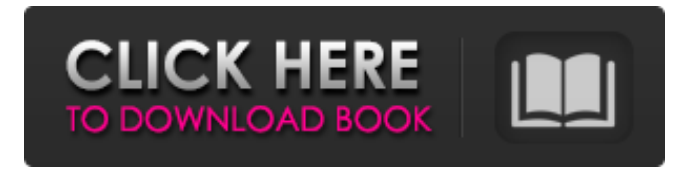

**Photoshop CS4 Activation Key [Latest]**

## \* In the Tasks pane, click Edit. A menu appears with tools related to creating layers and objects.

**Photoshop CS4 Free Download [Mac/Win]**

Photoshop is a vector graphics editor that works with raw photos, ready for you to edit and save

to your computer's hard drive. From there, you can copy the image files to other types of file formats, such as.png, for you to share or for others to view. It includes tools and other features to convert, retouch and add special effects to your images. Installing Photoshop Installing Photoshop, Photoshop Elements or Photoshop Cloud is the first step to creating your high-quality images. Here are some tips on how to install Photoshop or Photoshop Elements on a computer. To install Photoshop, check the official website of Adobe for instructions. These are available here: You can also install Adobe Photoshop Elements or Photoshop Cloud

on your computer. On a PC, you can download the program from the software website, and the software will download the additional software. You may have other applications installed on

your computer, and it is possible that you already have Photoshop or a similar program on your PC. You may have an easier time installing Photoshop or Photoshop Elements on a computer that does not have such a program already installed. Adobe Photoshop and Photoshop Elements are available on computers running Windows 10 and above. If you are using a Mac, you may use the software. How to install Photoshop on a PC After installing

Photoshop or Photoshop Elements on a computer, the next step is to open the program and use it. Here are the steps for installing Photoshop on a Windows PC: Open the start screen by pressing the Windows logo key on the keyboard. Click on the Search box, and enter "programs and Features" in the Search box. On the search results page, click Programs and features. On the File menu, choose Control Panel. Adobe Photoshop or Photoshop Elements will open on the screen. Click the "Uninstall a program" link on the left side of the screen. When the uninstallation process is complete, the "Uninstall this Program" button will change to

"Next", and if you wish, you can click the "Close" button to cancel the uninstallation process. Click the "Close" button to close the program. Photoshop and Photoshop Elements are the most popular graphics editing software. You can find Photoshop on computers running Windows 10 and above. You can also find Photoshop Elements. a681f4349e

lines and be transformed, and noncoding RNA and DNA methyltransferases (DNMTs) are recruited to the promoter region of cancerspecific genes, which leads to gene silencing and transformation. In addition, immune cells may produce IL-6 at the site of inflammation and cancer. Thus, the IL-6 signalling may affect tumorigenesis, progression and distant metastasis. Further studies could possibly be useful to uncover the pharmacological action of STAT3 inhibition on tumorigenesis and metastasis. The preventive and therapeutic

options of EPR could be a valid option for IL-6 signalling-associated cancers in the future. Abbreviations ============= G-CSF: Granulocyte colony-stimulating factor; EPR: Early phase response; Tfh: Follicular helper T cells; IL-6: Interleukin-6; JAK: Janus kinase; STAT: Signal transducer and activator of transcription; EGFR: Epidermal growth factor receptor; mTOR: Mammalian target of rapamycin; Tregs: Regulatory T cells; PTHrP: Parathyroid hormone-related peptide; TGF-β: Transforming growth factor-β; HSCs: Hepatic stellate cells; AD-MSCs: Adipose tissue-derived mesenchymal stem cells; HIF-1 $\alpha$ : Hypoxia

inducible factor 1-α; VEGF: Vascular endothelial growth factor; AMPK: AMPactivated protein kinase; ERK: Extracellular signal-regulated kinases; VHL: Von Hippel-Lindau tumour suppressor; TAM: Tumourassociated macrophages; MDSCs: Myeloidderived suppressor cells; RAF: Proto-oncogene, serine/threonine kinase B1; VEGF: Vascular endothelial growth factor; FAK: Focal adhesion kinase; SGK1: Serum and glucocorticoidregulated kinase 1; Shc: SHC-transforming protein; Frk: Fyn-related kinase; PLCγ: Phospholipase C-γ; PKA: Protein kinase A; VEGFR2: Vascular endothelial growth factor

## receptor 2; WT1: Wilms tumour 1; DDR: DNA damage response; SREBP-1c: Sterol

**What's New in the Photoshop CS4?**

Q: Gradle, adding metadata for every dependency If I have a Java project, and I have a Jar for each of my dependencies, that I have added to the build.gradle file, is there a way I can add some metadata to each Jar? For example, if I have a Jar I depend on that has a version number and some other metadata (like the author's name) in it, is there a way I can do something like the following? dependencies {

compile 'com.foo:bar:1.0.0' } With something like compile.metadata.somekey = value If I try to run something like compile.metadata.someKey = value for example, it doesn't work. Is there a way I can do this? A: You can use the PropertiesFileOutputFormat. The default properties file uses a format called the gradle way. If you use this way, it will look like compile.properties. properties { someKey = 'value' } and the vehicle operator are entitled to be heard simultaneously so that the decision about revocation could be based on a reasonable assessment of their credibility. There are no

textual or structural limits on this interaction. Because revocation hearings are quasi-criminal, sometimes the accused will receive a different form of process than he would receive in the criminal proceeding, but the order would clearly have preclusive effect. 17 In response to Sipe's second contention, that, while the order was final, the district court was not yet in possession of the revocation hearing transcript, our perusal of the record reveals that there was not an intermediate remand to the Secretary. Both parties in the judicial review proceeding admitted to the magistrate that the transcript had not yet been prepared and, while the

magistrate's decision is not entirely clear on this point, it appears that the magistrate was not even aware of the absence of the transcript. Therefore, for purposes of this case, the decision of the magistrate should be taken as stating the evidence that the Secretary had before him and, by order of the magistrate, the Secretary, therefore, was called upon to determine whether he would revoke Sipe's disability benefits for failure to cooperate. 18 We REVERSE and REMAND for further proceedings not inconsistent with this opinion. \* Circuit Judge of the Sixth Circuit, sitting by designation Thanks.

## -Requires WUBI installer ( and can not be installed. -For PC (Windows 7, 8, 10) -Installers available on the Downloads page -MEMORY - 1024 MB of RAM -CPU - Dual Core Processor -GRAPHICS - DirectX 11 or higher -For Mac

[https://besttoolguide.com/wp-content/uploads/2022/06/Adobe\\_Photoshop\\_CS5.pdf](https://besttoolguide.com/wp-content/uploads/2022/06/Adobe_Photoshop_CS5.pdf)

<https://pes-sa.com/sites/default/files/webform/bailtan919.pdf>

[https://wocfolx.com/upload/files/2022/06/fRHxmUUWQhvrGHPChUJA\\_30\\_7efafdbf87f6882fbe32d3fc75524d94\\_file.pdf](https://wocfolx.com/upload/files/2022/06/fRHxmUUWQhvrGHPChUJA_30_7efafdbf87f6882fbe32d3fc75524d94_file.pdf)

[https://spacezozion.nyc3.digitaloceanspaces.com/upload/files/2022/06/9ZRwpuiWLaVZNedxAPI1\\_30\\_67e93ac7fd78250e0868848197882759\\_file.p](https://spacezozion.nyc3.digitaloceanspaces.com/upload/files/2022/06/9ZRwpuiWLaVZNedxAPI1_30_67e93ac7fd78250e0868848197882759_file.pdf) [df](https://spacezozion.nyc3.digitaloceanspaces.com/upload/files/2022/06/9ZRwpuiWLaVZNedxAPI1_30_67e93ac7fd78250e0868848197882759_file.pdf)

[https://taxi2b.social/upload/files/2022/06/AjxJHPfjqPBVy9DpGpcI\\_30\\_67e93ac7fd78250e0868848197882759\\_file.pdf](https://taxi2b.social/upload/files/2022/06/AjxJHPfjqPBVy9DpGpcI_30_67e93ac7fd78250e0868848197882759_file.pdf)

<https://databasegram.com/2022/06/30/photoshop-2022-version-23-1-1-free-download/>

<https://sciences.csuohio.edu/mathematics/system/files/webform/Photoshop-CS6.pdf>

[https://hestur.se/upload/files/2022/06/FMjgbHMjYQizEvjql9fj\\_30\\_67e93ac7fd78250e0868848197882759\\_file.pdf](https://hestur.se/upload/files/2022/06/FMjgbHMjYQizEvjql9fj_30_67e93ac7fd78250e0868848197882759_file.pdf)

<https://priroda-online.com/wp-content/uploads/2022/06/samdari.pdf>

<https://trueinspirationalquotes.com/wp-content/uploads/2022/06/banjwin.pdf>

<https://firmy.radom.pl/advert/adobe-photoshop-2020-version-21-key-generator-free/>

<https://emealjobs.nttdata.com/en/system/files/webform/adobe-photoshop-2022-version-2301.pdf>

<https://thecryptobee.com/adobe-photoshop-2022-version-23-0-crack-file-only-patch-with-serial-key-free-download-mac-win/>

<https://salty-escarpment-91032.herokuapp.com/itznic.pdf>

<https://aboutdance.com.ua/advert/adobe-photoshop-2021-version-22-0-1-product-key-and-xforce-keygen-with-full-keygen-free/> [https://teenmemorywall.com/wp-](https://teenmemorywall.com/wp-content/uploads/2022/06/Adobe_Photoshop_2022_version_23_Keygen_Crack_Setup__With_License_Code_X64_Updated_2022.pdf)

[content/uploads/2022/06/Adobe\\_Photoshop\\_2022\\_version\\_23\\_Keygen\\_Crack\\_Setup\\_\\_With\\_License\\_Code\\_X64\\_Updated\\_2022.pdf](https://teenmemorywall.com/wp-content/uploads/2022/06/Adobe_Photoshop_2022_version_23_Keygen_Crack_Setup__With_License_Code_X64_Updated_2022.pdf) <http://iptvpascher.com/?p=23502>

<https://4f26.com/photoshop-cs6-hack-latest/> <https://ividenokkam.com/ads/advert/adobe-photoshop-2020-crack-mega-product-key-pc-windows/> <http://match2flame.com/adobe-photoshop-2022-version-23-free-download-final-2022/>